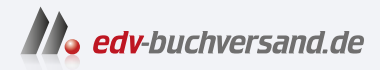

## Wie mache ich das in Photoshop? Scott Kelbys beste Rezepte für professionelle Bildbearbeitung

# DAS INHALTS-VERZEICHNIS **» Hier geht's direkt [zum Buch](https://www.edv-buchversand.de/product/dp-995/Wie%20mache%20ich%20das%20in%20Photoshop?)**

Dieses Inhaltsverzeichnis wird Ihnen von www.edv-buchversand.de zur Verfügung gestellt.

#### Photoshop bedienen wie ein Profi 01 *Die Benutzeroberfläche*

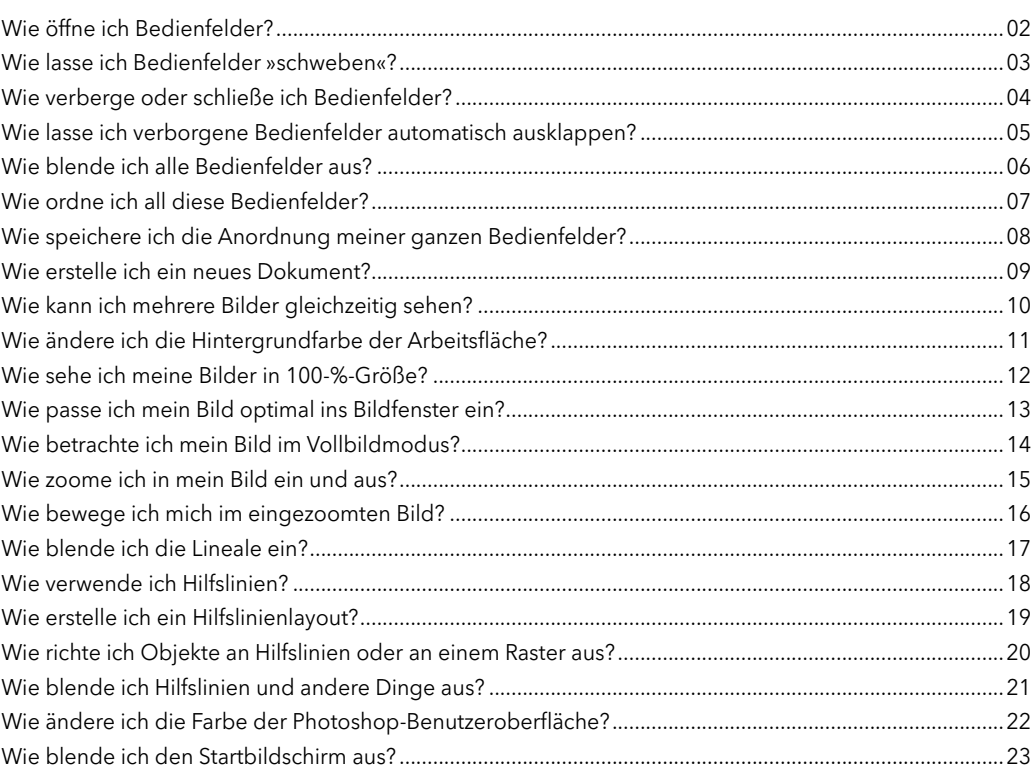

#### Kapitel 2

#### Wie Sie die Photoshop-Werkzeuge anwenden 25 *Werkzeugtipps*

### Wie zeige ich nur die wirklich benötigten Werkzeuge an? ...............................................................................26 Wie wähle ich einen quadratischen oder rechteckigen Bildbereich aus? ......................................................27 Wie erzeuge ich eine frei geformte Auswahl? ....................................................................................................28 Wie nehme ich wirklich exakte Auswahlen vor? .................................................................................................29 Wie passe ich den mit dem Stift gezeichneten Pfad an? ...................................................................................30 Wie füge ich Punkte hinzu, lösche oder ändere ich sie? ....................................................................................31 Wie zeichne ich einen Freiformpfad? ...................................................................................................................32 Wie komme ich an die benutzerdefinierten Pinsel? ...........................................................................................33

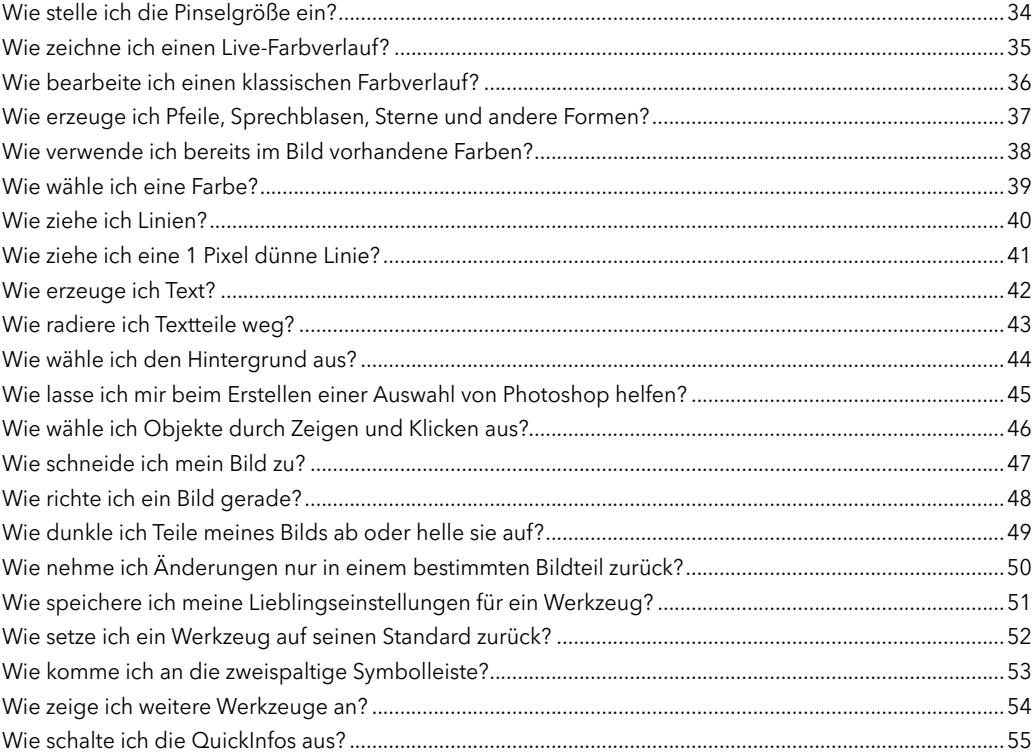

### Camera Raw nutzen »like a boss«

#### Die Grundlagen

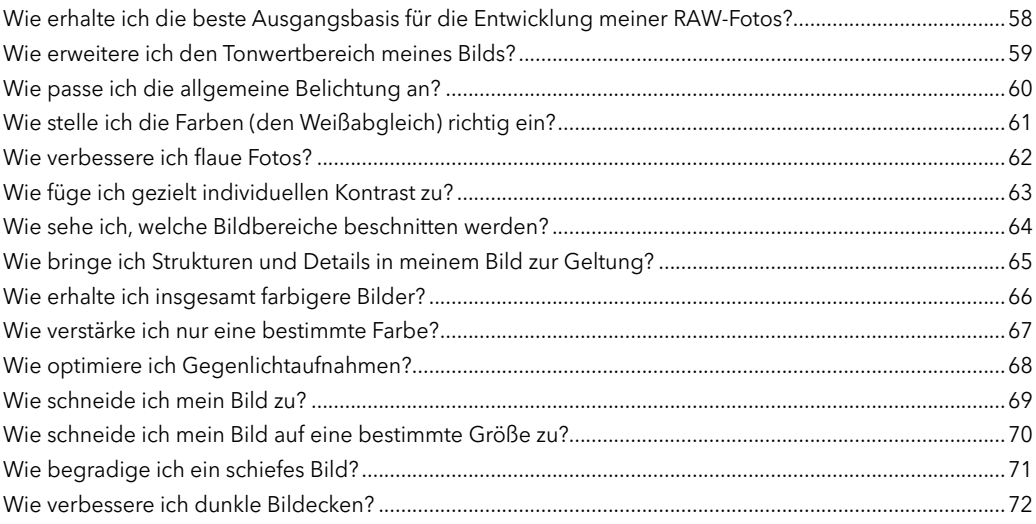

57

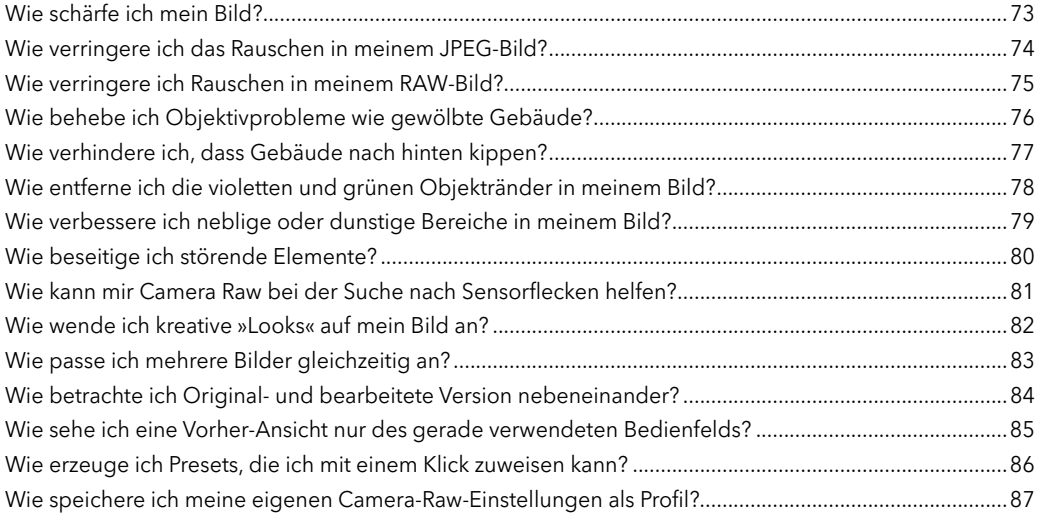

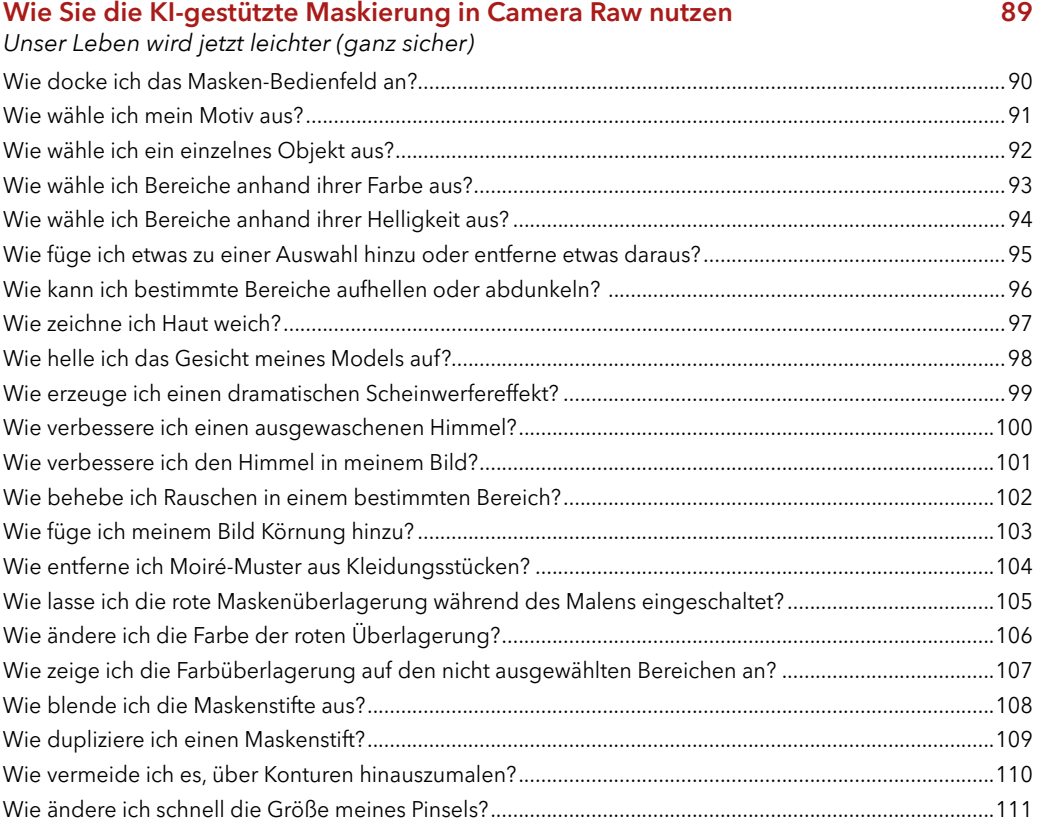

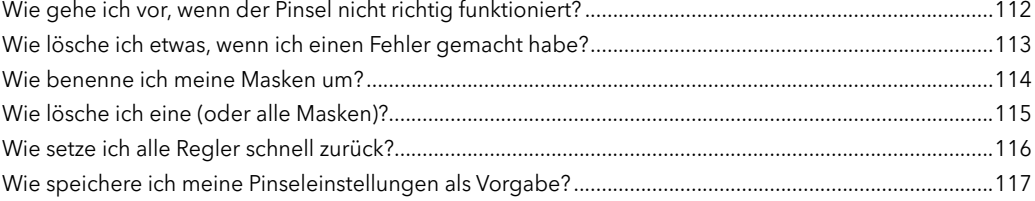

#### Zuschneiden, Größe ändern & Ähnliches 119

![](_page_4_Picture_138.jpeg)

#### Kapitel 6

#### Wie Sie mit Ebenen arbeiten 133 *Jetzt wird es spannend*

![](_page_4_Picture_139.jpeg)

![](_page_5_Picture_139.jpeg)

#### Wie Sie Ihr Bild optimieren 167

#### *Bilder verbessern*

![](_page_5_Picture_140.jpeg)

#### Kapitel 8

### Inhalte entfernen, hinzufügen und ändern 183 *Das wichtigste Einsatzfeld von Photoshop, und mit KI rockt es!* Wie entferne ich störende Objekte? ..................................................................................................................184 Wie entferne ich Flecken? ...................................................................................................................................185 Wie entferne ich Objekte mit dem Kopierstempel? ........................................................................................186 Wie repariere ich zu stark bearbeitete Bilder? ..................................................................................................187

#### xiii

![](_page_6_Picture_119.jpeg)

### Wie Sie schöne Drucke bekommen 209

![](_page_6_Picture_120.jpeg)

![](_page_6_Picture_121.jpeg)

#### Kapitel 10 Wie Sie die beliebtesten Spezialeffekte erzeugen 223

*Damit alles richtig cool aussieht*

![](_page_7_Picture_122.jpeg)

### Kapitel 11

#### Wie Sie Ihre Bilder schärfen 245

![](_page_7_Picture_123.jpeg)

#### Was Sie sonst noch wissen sollten 255

![](_page_8_Picture_86.jpeg)

#### Index 276